# **Boletim Técnico**

Este documento é de propriedade da TOTVS. Todos os direitos reservados.

ø

# **U** TOTVS

## **Ajuste no Relatório Quantidade de consultas**

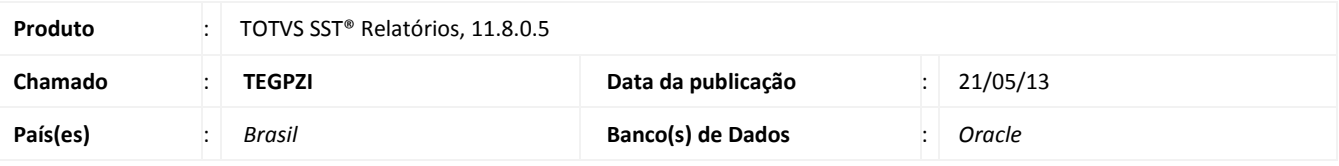

## Importante

Esta melhoria depende de execução do *atualização* conforme **Procedimentos para Implementação**.

Ajuste no relatório **Quantidade de consultas realizadas por médico – GMB**. Anterior ao ajuste ao selecionar o tipo de consulta como **Assistencial** ou **Ocupacional** o sistema exibia mensagem de erro e o documento não era gerado.

# **Boletim Técnico**

# **TOTVS**

### **Procedimento para Implementação**

## Importante

Antes de executar a atualização é recomendável realizar o backup do banco de dados bem como dos arquivos do Sistema(executáveis, dlls e arquivos de configuração):

Realizar a atualização antes no ambiente de homologação e, posterior a devida validação, no ambiente de produção.

#### **Instruções (para o produto Saúde e Segurança do Trabalho).**

- a) Execute o script que segue anexo, na base de dados de *homologação* do Personal Med. **OBS:** o script gera um log em C:\, sendo assim, solicitamos que após a atualização, o log seja encaminhado para análise.
- b) Faça o download dos aplicativos e dll's que constam nos links em anexo e descompacte-os no diretório do Personal Med. **OBS:** os aplicativos e dll's devem ser atualizados em todos os micros que possuem o Personal Med instalado.

Atenção

Recomendamos que o chamado relacionado a esse boletim seja encerrado após a homologação.

ø

# **Boletim Técnico**

# **Atualizações do update/compatibilizador**

### 1. Alteração de **Arquivos.**

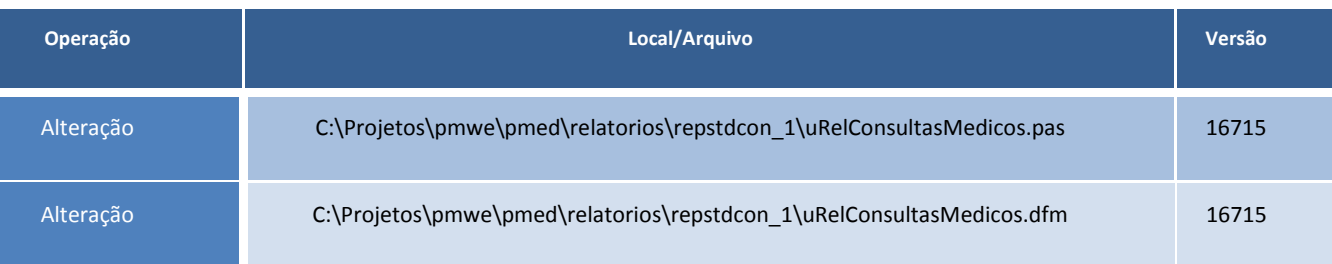

Este documento e de propriedade da TOTVS, Todos os direitos reservados.

ò

Este documento e de propriedade da TOTVS. Todos os direitos reservados. ©

# **Boletim Técnico**

**D** TOTVS

## **Procedimentos para Configuração**

Não se aplica.

## **Procedimentos para Utilização**

- 1. No módulo **Atendimento Clinico** acesse o menu **Impressos**.
- 2. Clique em **Relatórios/PCMSO**.
- 3. Gere o relatório "**Quantidade de consultas realizadas por médico – GMB**".

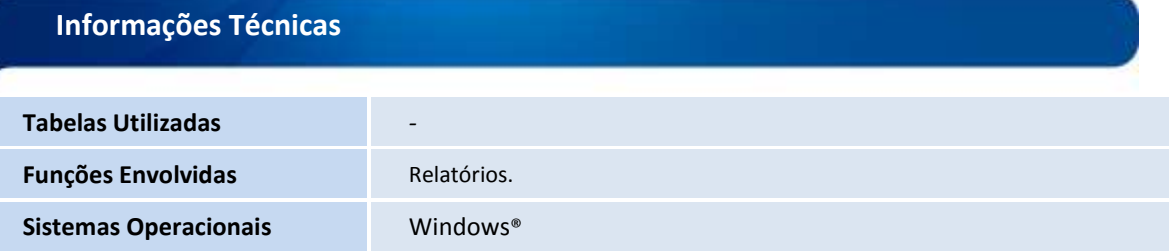